## Завершение работы

2.

Завершение работы программы - процесс, позволяющий корректно завершить работу кассового оборудования или перезагрузить программу, чтобы активировать изменения настроек программы. В статье приводится описание типовых настроек завершения работы, в зависимости от особенностей работы торговой сети настройки программы могут быть изменены.

Завершение работы программы осуществляется через пункт главного меню "Завершение работы".

1. Перейдите в главное меню, выберите пункт "Завершение работы" и нажмите "Ввод".

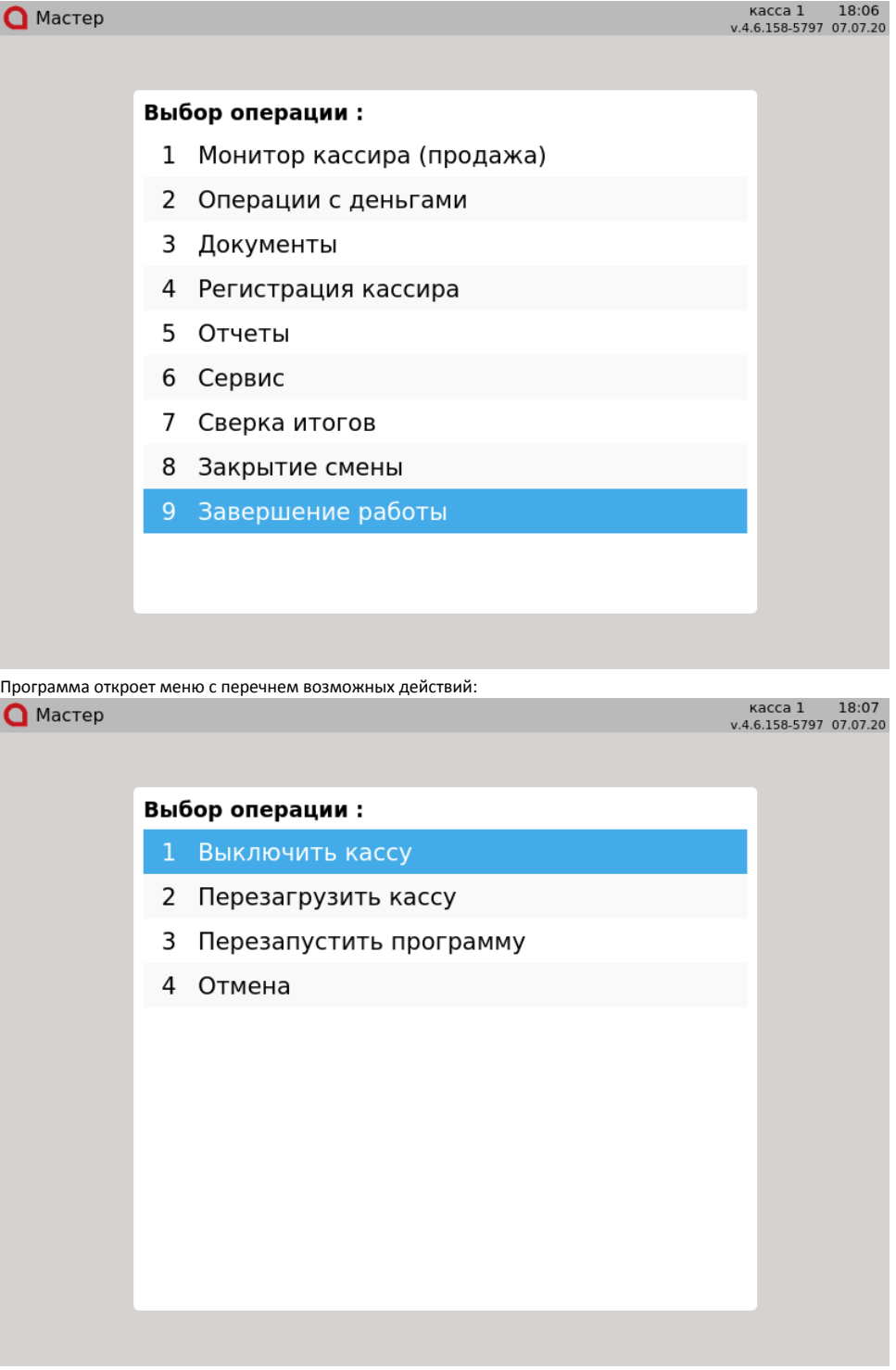

- Выключить кассу. После завершения работы программы касса будет выключена.
- $\bullet$ Перезагрузить кассу. После завершения работы программы касса будет выполнена перезагрузка операционной системы.
- Перезапустить программу. Программа будет вновь запущена после завершения работы.
- Отмена. Завершение работы будет прекращено, программа вернется в главное меню.

3. Выберите нужный пункт меню и нажмите "Ввод". Для того, чтобы вернуться в главное меню, нажмите "Отмена", или выберите пункт "Отмена" и нажмите "Ввод".